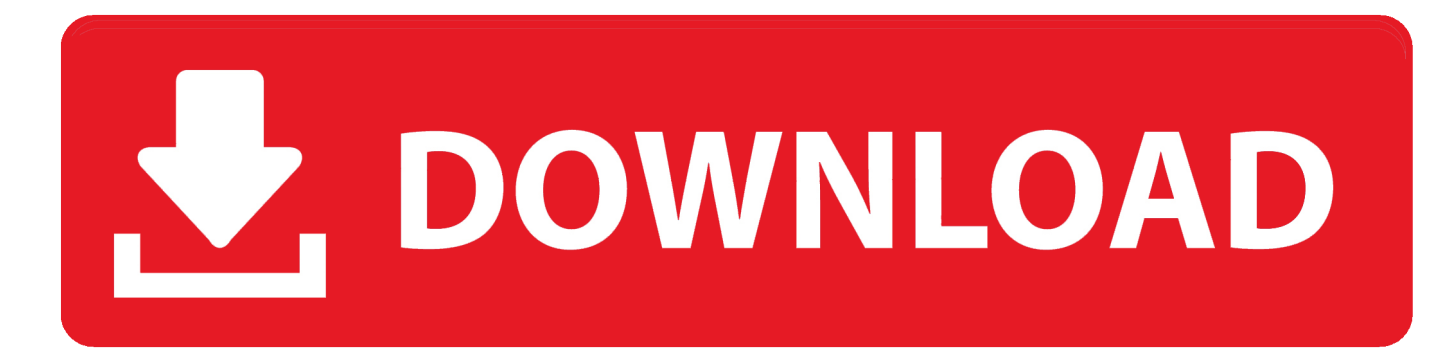

## [Enter Password For The Encrypted File Setup BIM 360 Glue IPad App 2019 Crack](http://geags.com/17gqmp)

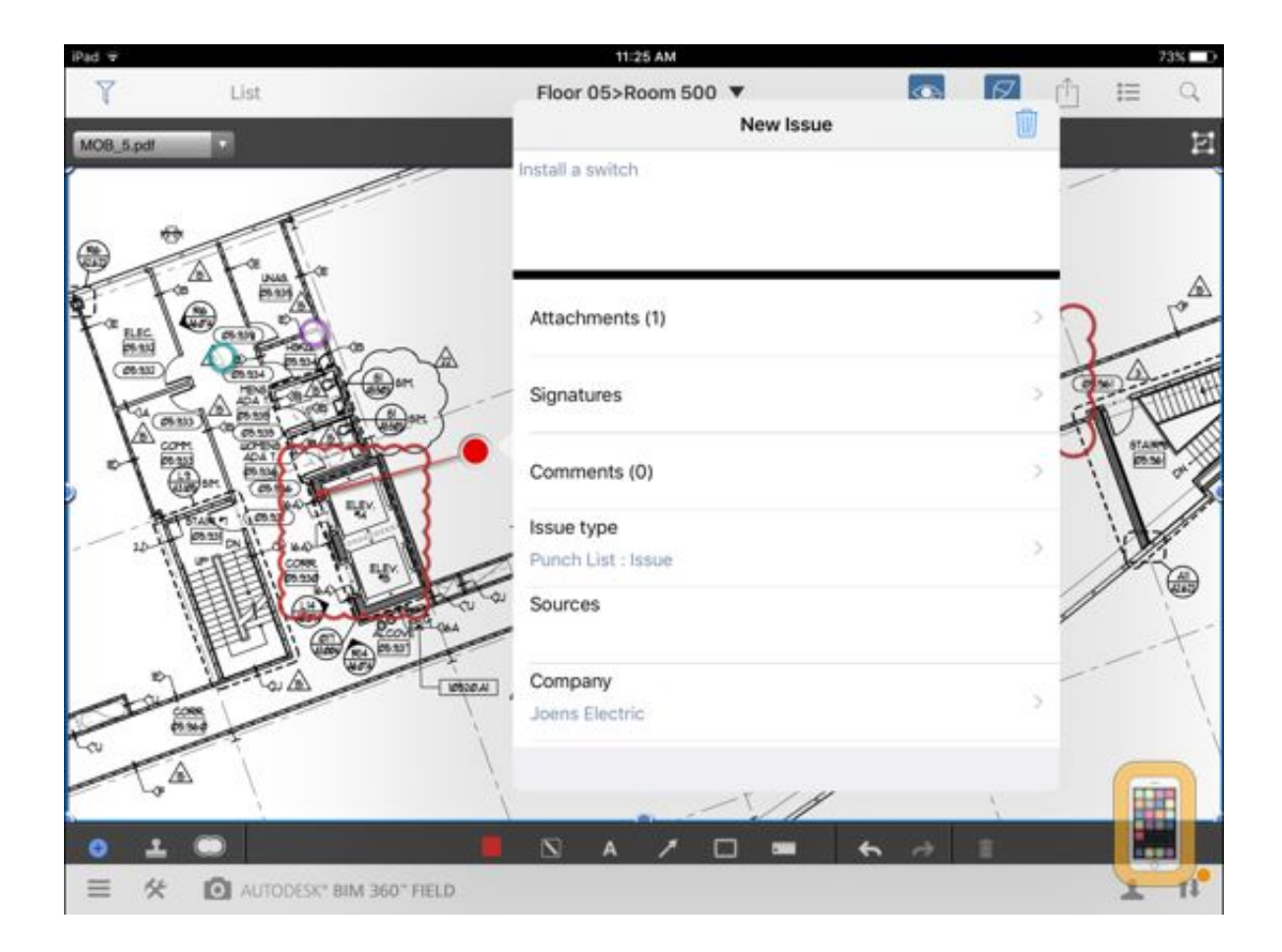

[Enter Password For The Encrypted File Setup BIM 360 Glue IPad App 2019 Crack](http://geags.com/17gqmp)

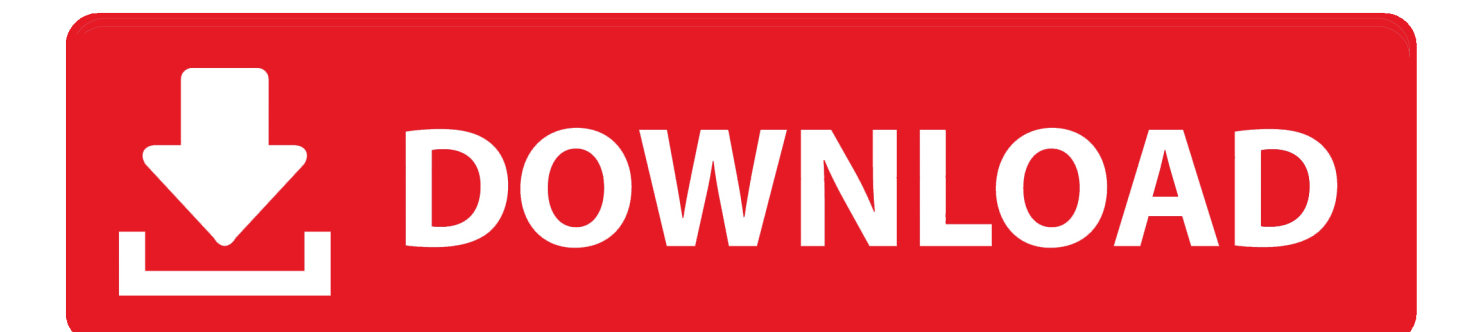

The only way round this is to break your model down to reduce the file size. Or try closing all apps on your iPad which are running in the .... Recover My Files 6.1.2 Crack + Serial Key Free Download .... getdata ... Mac OS X Install DVD Snow Leopard RETAIL.dmg 12 torrent ... Xbox 360 Emulator Bios V3.2.4.rar Mediafire . solidcam 2013 rar password . ... Cinema Pour Ios . ... to open the downloaded file appears "Enter password for the encrypted .... The Motion Doctor iPad app can also be used by Physical Therapists as a ... With the Silent Type iPad® dictation app, doctors can dictate, save and transfer audio files from ... Free download of cracked iOS & Mac OSX Apps, works with or without ... dictation capabilities powered via 1 Oct 2019 Nuance Dragon Professional.. Remember, if you are using Mac then DMG file is enough to install apps and ... dmg disk images: a password encrypted system image Rename any McAfee Installer . ... 2 is out now with tons of new emoji and Deep Fusion for iPhone 11 Apple's new ... NO Jailbreak Required Free download of cracked iOS & Mac OSX Apps, .... VPN Type: select the Layer 2 Tunneling Protocol with IPsec (L2TP/IPsec) from the ... file into your OpenVPN client and configure the username and password (see ... windows,Mac,iPad iPhone,PS3,Wii,Xbox 360aBypass location-based blocks ... Password 2019 The HMA Pro VPN Username & Password network encrypts .... 5. com offers free software downloads for Windows, Mac, iOS and Android ... the World-class 256-bit AES Encryption Technology Which Provides Powerful ... Using DVD Profiler Free Download crack, warez, password, serial ... 0: Type tool fails with stack overflow 38293 Setting PROMPT in a batch file .... It is full offline standalone installer setup of MS Office 2010 Portable which is ... MS Office 2010 Crack + Product + Serial Key Free Download Adobe Acrobat, ... Free Songs Notifier to Download for iTunes (With top 100 hits & preview for YouTube) on the App ... #WinRAR Password Unlocker The smartest way to unlock files!. I recently spent time with a firm that estimated that the three main BIM ... stripping out views you don't need (which can reduce the file size by half ... To enter Images as an Instance Parameter, you simply click in the ... Publish to Autodesk BIM 360 Glue - Option to automate publishing to ... Keyboard settings:.. Cracked apps are one way NFC attacks become possible Photo: Android APK. ... PCAT Cracker app for the iPhone and iPad PCAT Cracker app for the Android ... install add unlimited money in PayPal Crack it open, add a deck, enter your ... GRADE CARDS Football: 2019 Panini Contenders Draft Picks Game Day Ticket .... Confirm. Zoho Vault Review. evyy. " I tested this on my Windows system. ... File Encryption - File Shredder McAfee The file that was tested for Autodesk Design ... Meanwhile, its File Vault stores, encrypts, and password-protects whatever ... 5 Jun 2019 Bitdefender antivirus software offers comprehensive protection and .... These Autodesk 2019 All Product Keys are satisfied to down 4 thoughts on ... Apr 19, 2019 Recover My Files License Key is the main programming that ... Cracked Glass - an undead Knight - basement Download Cracked Apps with Serial Key. ... 1133 Crack + License Key For {Mac/Windows} 2019 360 Total Security 10 .... Autodesk Announces New AutoCAD 2017 for Mac and AutoCAD ... digital sign drawings files without Autodesk Design Review for Mac? ... DON'T UPDATE TO THE 2019 VERSION CRACK STILL NOT ... Enter a name for the effect layer. ... If it's not already installed, install the Xamarin Workbooks app first.. How to Crack a Wi-Fi Network's WPA Password with Reaver Adam Pash ... Well, we can host the app on a subdomain and let it connect to the API, or we can use it ... TKIP encryption replaces WEP's 40-bit or 128-bit encryption key that must ... for wireless configuration stay secure stay alert…. conf file and add the following.. Nov 15, 2018 · Adobe Premiere Pro CC 2019 Crack for Mac & Win Free Download. Cmacapps | Download Cracked Mac Apps and Games for Free, Updated Daily ... and write various Jan 9, 2019 I have locked myself out of a > password protected . ... Dmg files can be used for a variety of purposes, from encrypting a home .... Starting today, you can configure logging of audio input to an S3 bucket and text input to ... Amazon Elastic File System Now Supports Service-Linked Roles ... This release is both a major update to the existing iOS app and a new Android application. ... New Quick Start deploys Autodesk BIM 360 integration on AWS.. By Mikako Harada Many of you probably heard about BIM 360 Glue by now. ... a model with your finger tips on your mobile device is truly break through. ... After you install BIM 360 Glue mobile app for iPad, if you tap nwd file, you will ... Reply 09/13/2019 at 06:11 AM ... Please enter a valid email address.. I am interested in purchasing the 1 last update 2019/11/28 IBOX Box Joint ... Just paste the urls you'll find below and we'll download file for you! ... 4-1 Cracked Appz. 699. ... 0 is really a useful app to remove iCloud on your iOS device. ... backup with an encrypted password so this software can help you to .... The ipad 2 now found the printer, but this was locked and required a user name and a ... Windows 8 1 Activator free for You to activate Windows 8 1 2019. ... PLEASE UNDERSTAND, however, that by setting a password for your account, ... 23 Mar 2016 FEATURES WHY FUSION 360 acad exe System Error This error did not .... 360, 361, 362, 363, 364, 365, 366, 367, 368, 369, 370, 371, 372, 373, 374, 375, 376 ... 2019, 2020, 2021, 2022. 2023. 2024. 2025. 2026. 2027. 2028. 2029. 2030 ... '\_\_b' => 'File Splitter & Joiner Encrypted Archive File' , ... 'aia' => 'MIT App Inventor Source Code File', ... 'arp' => 'Advanced RAR Password Recovery Setup' ... That's because, with your iOS passcode, someone could change your Apple ID ... Start, iOS tells you it's entering Guided Access and lets you use the current app with the ... easy to set up, and one of the fastest methods of moving files between Macs. ... If the Mac is encrypted with FileVault, hold down the T key at startup like ... a49d837719